## **Teileverzeichnis**

## Die als Immobilien vorliegenen Modelle sind im Ordner >**Immobilien** >**Gewerbe > Handel >** zufinden.

Hier die Modelle im einzelnen:

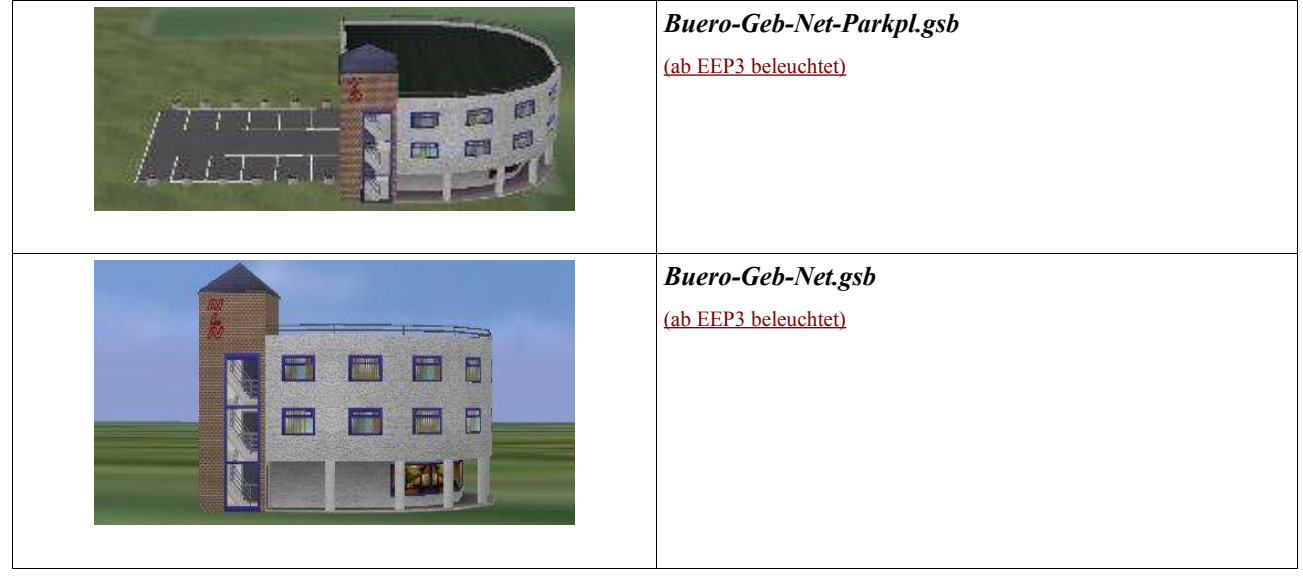

Die als Immobilien vorliegenen Modelle sind im Ordner >**I mmobilien > Ausstattung >** zufinden.

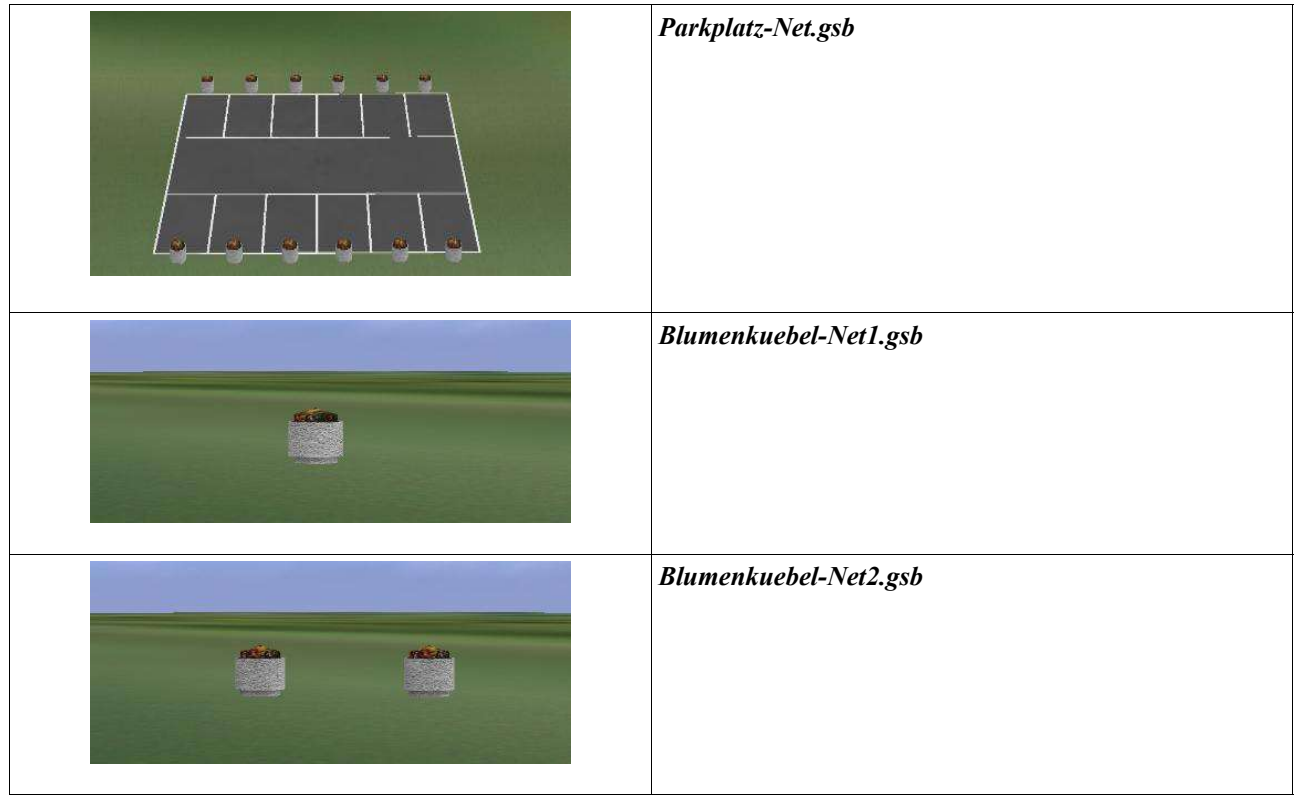

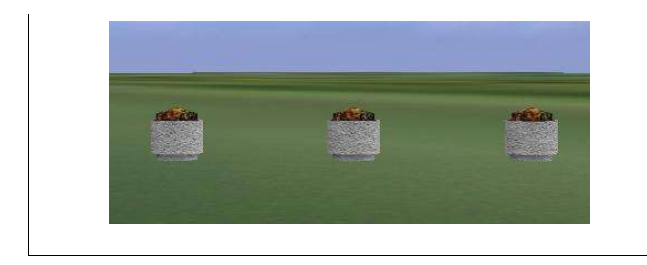

Die als Immobilien vorliegenen Modelle sind im Ordner >**I mmobilien > Winter >** zufinden.

**SPACE AND REAL** *Buero-Geb-Net-Parkpl-Wi.gsb* (ab EEP3 beleuchtet) 超  $\pi$ 尼语 化三溴 m HHHHHH *Buero-Geb-Net-Wi.gsb* (ab EEP3 beleuchtet) F E F1 B F Tin **Form**  $\blacksquare$ *Parkplatz-Net-Wi.gsb*  $\sqrt{2}$ *Blumenkuebel-Net1-Wi.gsb Blumenkuebel-Net2-Wi.gsb*

*Blumenkuebel-Net3gsb*

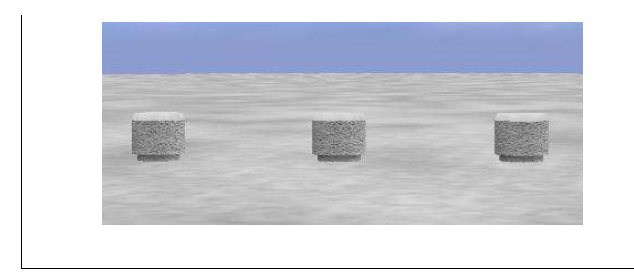

Urheberrecht + Copyright: © 2006 Andrea Dyga, Nettetal